## Antrag auf Einrichtung eines virtuellen Windows **Servers**

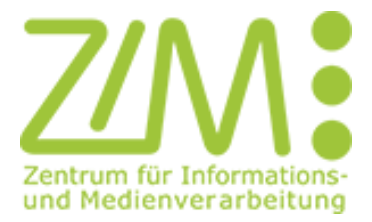

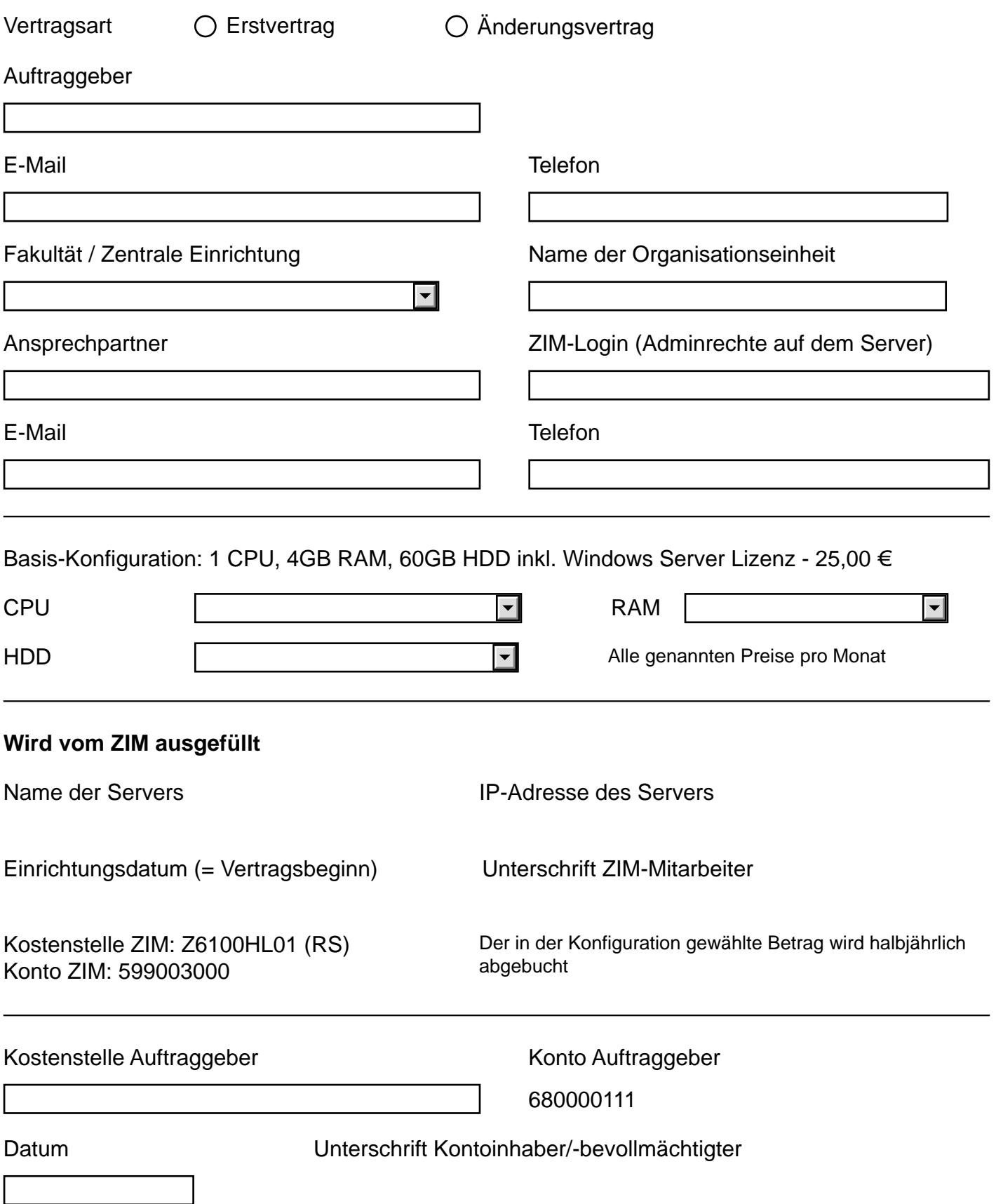

Bitte senden Sie das ausgefüllte Formular mit original Unterschrift per Hauspost an P.09.03/P.09.17.